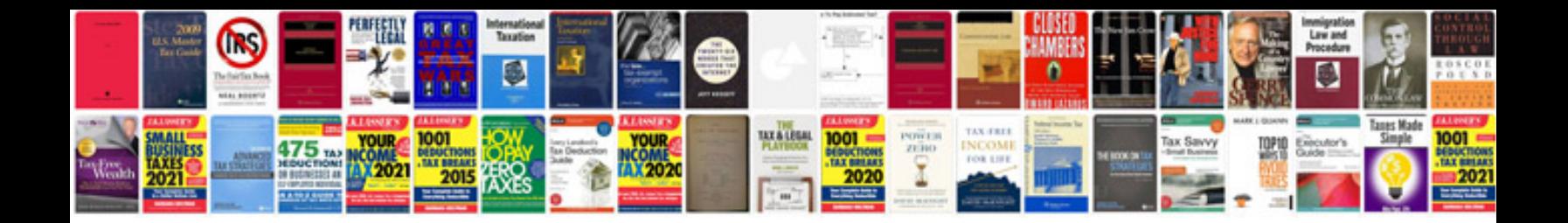

**3800hgvb manual**

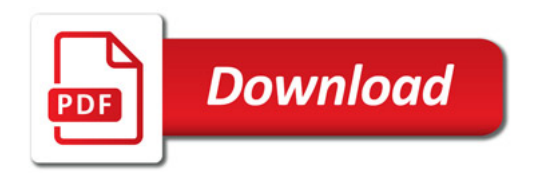

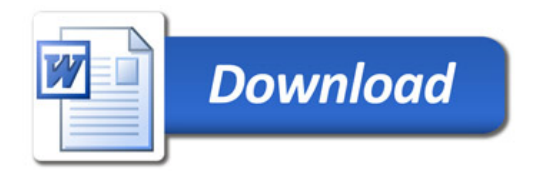